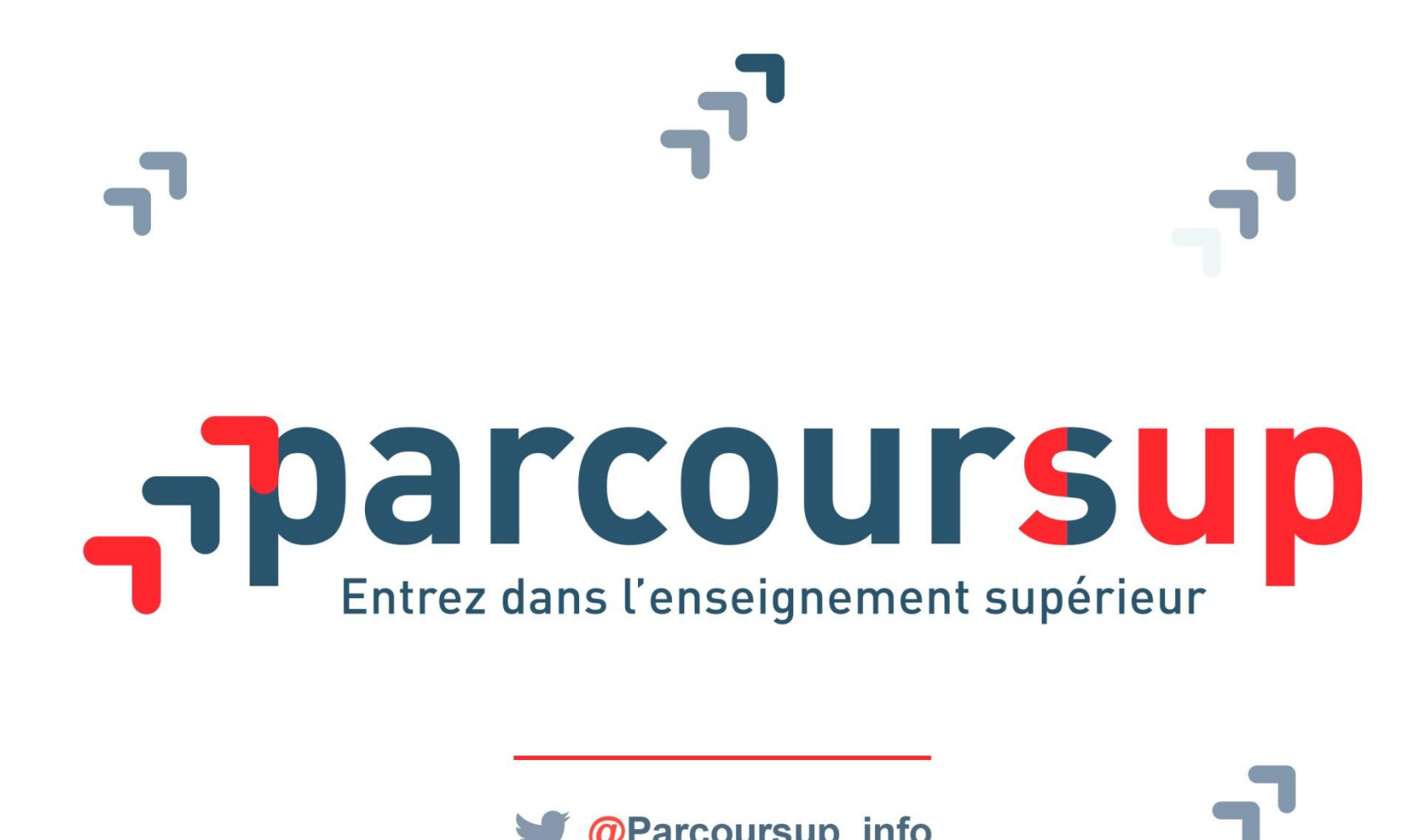

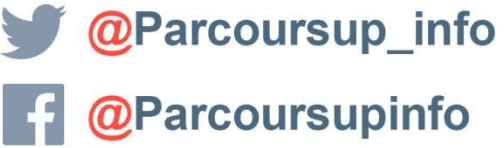

**MINISTERE** 

DE L'ÉDUCATION

**NATIONALE ET** 

**DE LA JEUNESSI** 

RÉPUBLIQUE FRANCAIS

**MINISTERE** DE L'ENSEIGNEMENT SUPÉRIEUR DE LA RECHERCHE

parcoursup.fr

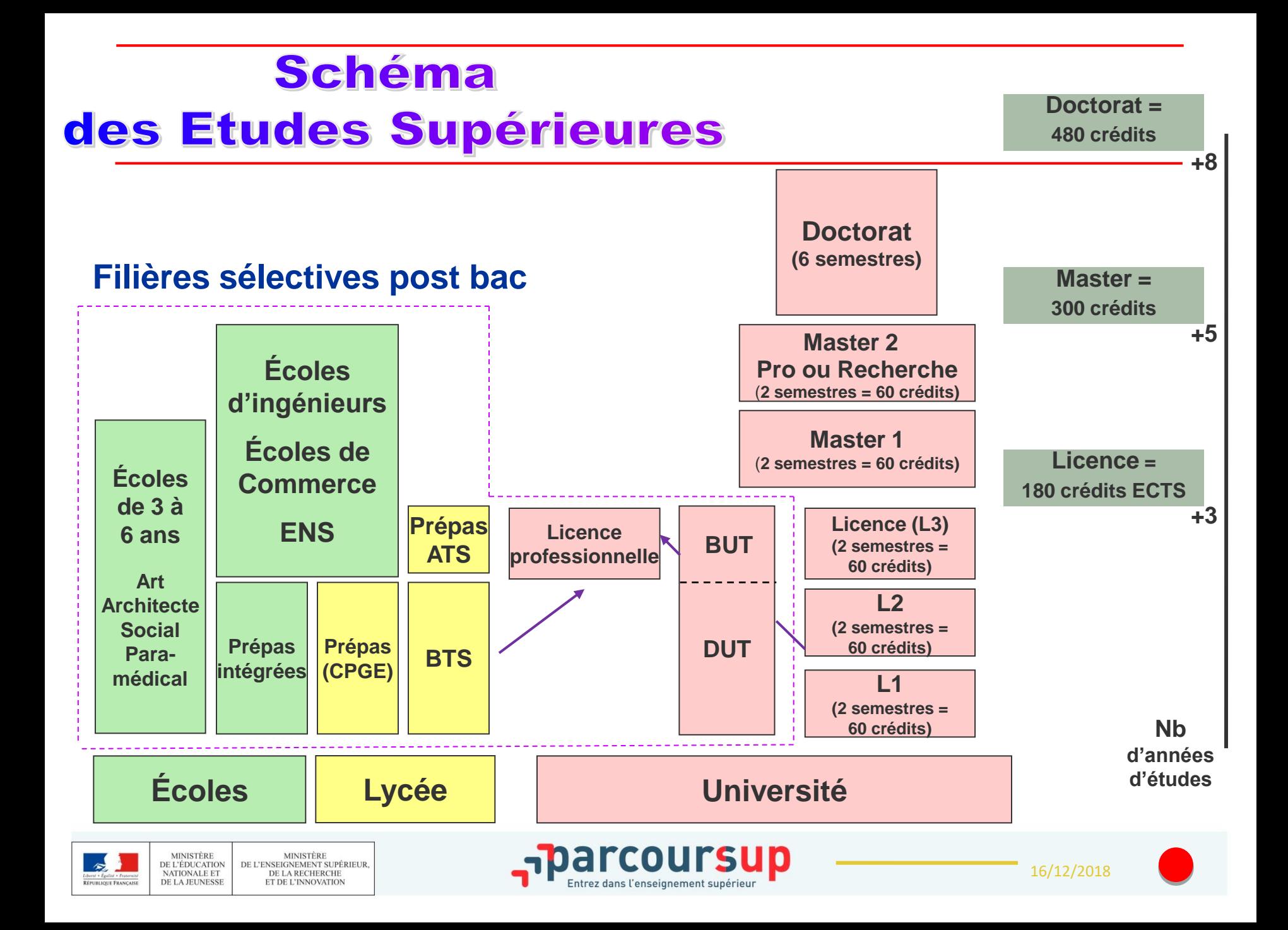

### Où vont les bacheliers ?

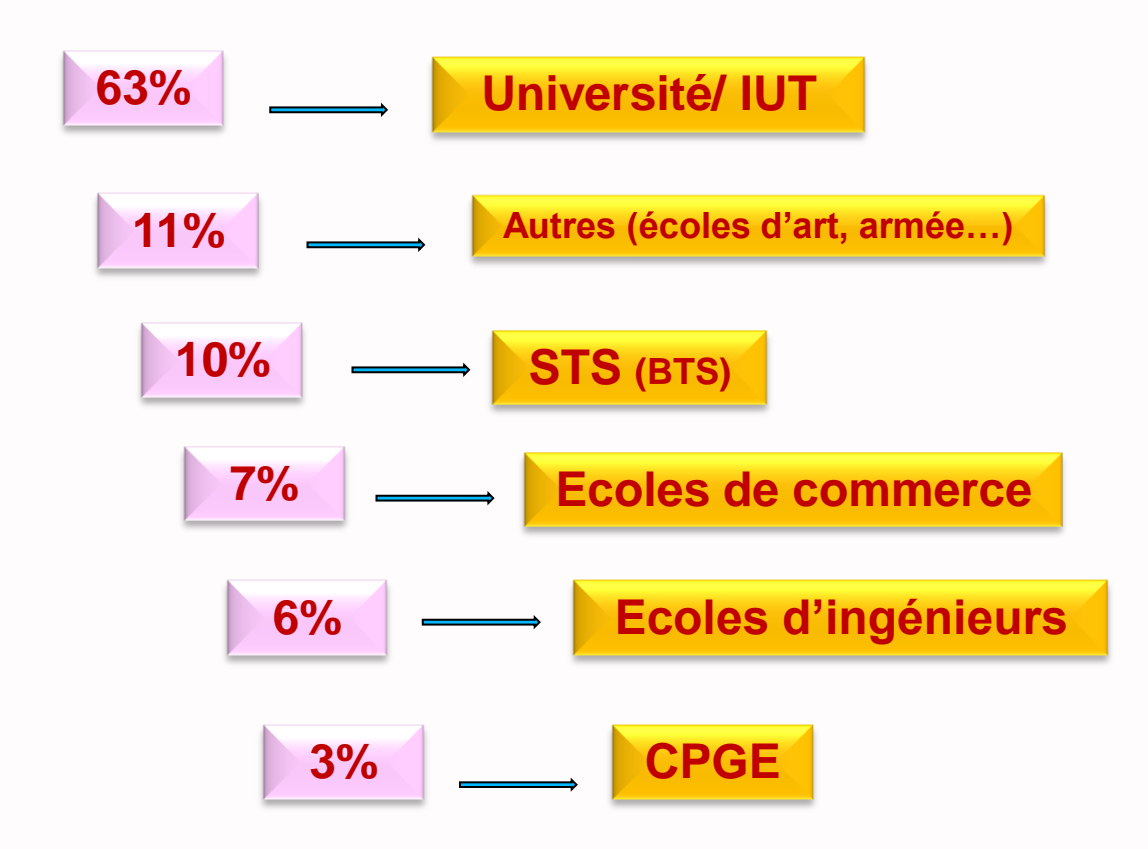

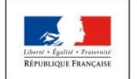

**MINISTÈRE** DE L'ÉDUCATION NATIONALE ET DE LA RECHERCHE DE LA JEUNESSE ET DE L'INNOVATION

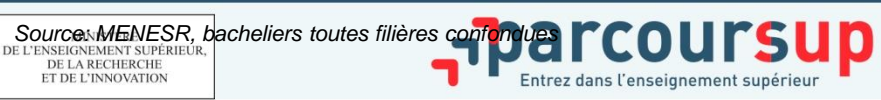

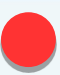

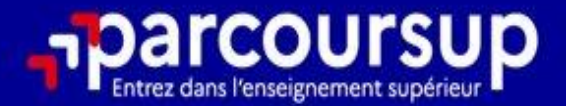

# Le calendrier 2024 en 3 étapes

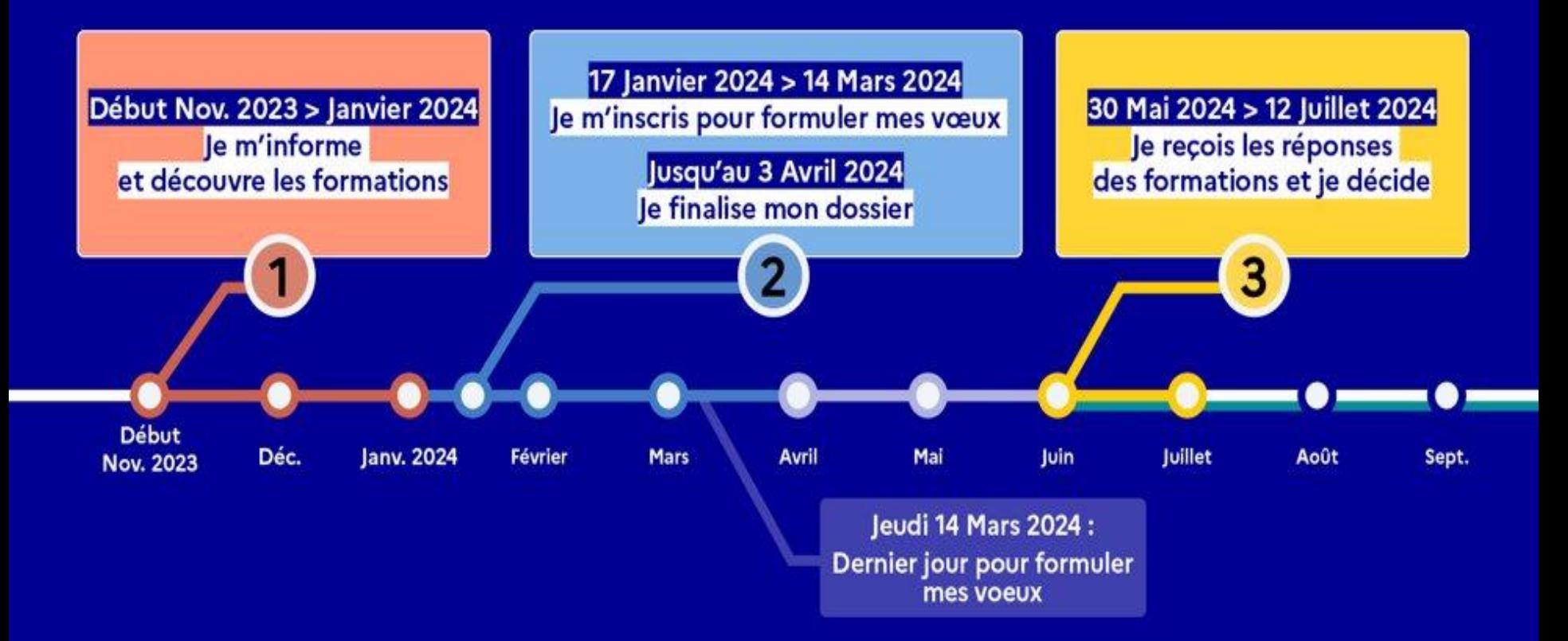

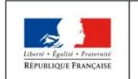

MINISTÈRE **MINISTÈRE** DE L'ÉDUCATION DE L'ENSEIGNEMENT SUPÉRIEUR NATIONALE ET DE LA RECHERCHE DE LA JEUNESSE ET DE L'INNOVATION

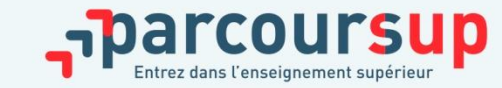

16/12/2018

# RECHERCHER DES FORMATIONS SUR PARCOURSUP

- Utiliser des mots clés, une zone géographique ou des critères de recherche ( type de formation, spécialité, aménagement spécifique,….)
- Des suggestions de formations similaires pour élargir vos choix
- Comparateur de formations
- Conserver en « favoris » les formations que vous préférez

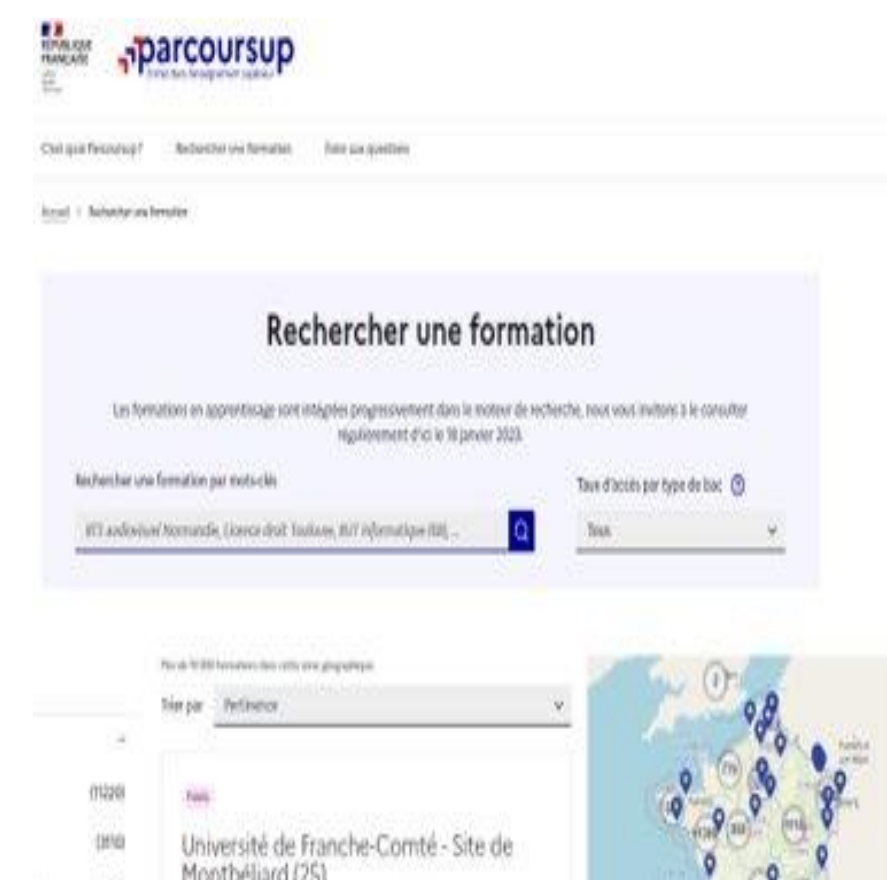

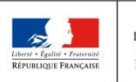

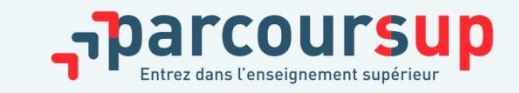

# POUR CHAQUE FORMATION, UNE FICHE DE PRÉSENTATION ORGANISÉE EN 6 RUBRIQUES CLÉS

- Découvrir la formation et ses caractéristiques : le statut de l'établissement, les contenus et l'organisation des enseignements, les dispositifs pédagogiques, les frais de scolarité, les dates des JPO...
- Comprendre les critères d'analyse des candidatures : résultats scolaires, compétences, motivation et cohérence du projet, engagement,… avec leur degré d'importance, ainsi que des conseils pour formuler sa candidature
- Consulter les modalités de candidature en particulier des épreuves écrites/orales prévues par certaines formations sélectives et les éventuels frais associés
- Accéder aux chiffres clés de la formation : Il s'agit des résultats de l'admission en 2023.
- Connaitre les débouchés professionnels : possibilités de poursuite d'études
- Contacter et échanger avec l'établissement : contacts des référents de la formation, en particulier le référent handicap

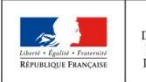

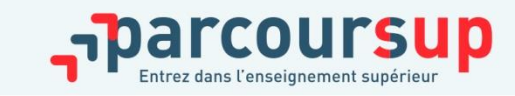

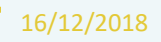

## LES FORMATIONS ACCESSIBLES SUR PARCOURSUP

Plus de 23000 formations disponibles, y compris des formations en apprentissage via le moteur de recherche de formation :

**Des formations non sélectives** : licences (y compris les LAS – licence avec option santé), les parcours d'accès aux études de santé (PASS) et les Parcours préparatoires au professorat des écoles (PPPE)

**Des formations sélectives :** classes prépa, BTS, BUT, formations en soins infirmier (en IFSI) et autres formations paramédicales, formations en travail social (en EFTS), écoles d'ingénieur, de commerce et de management, Sciences Po/ Instituts d'Etudes Politiques, formations en apprentissage, écoles vétérinaires, formations aux métiers de la culture, du sport…

Attention : Quelques rares formations privées ne sont pas présentes sur Parcoursup > Contacter directement ces établissements pour connaitre les modalités de candidature

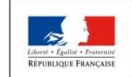

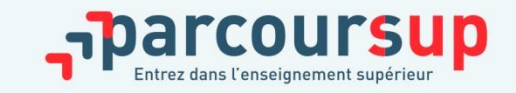

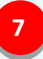

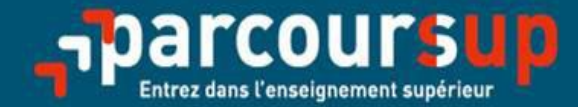

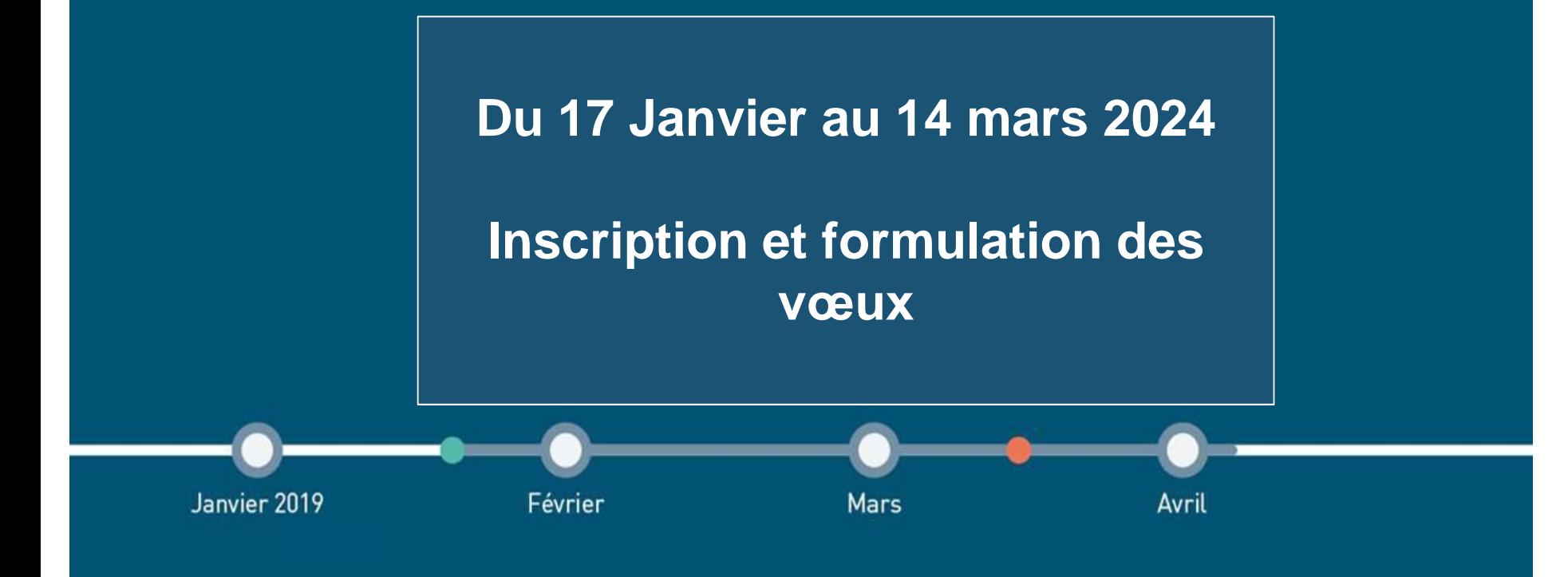

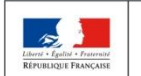

**MINISTÈRE MINISTÈRE** DE L'ÉDUCATION DE L'ENSEIGNEMENT SUPÉRIEUR, NATIONALE ET DE LA RECHERCHE DE LA JEUNESSE ET DE L'INNOVATION

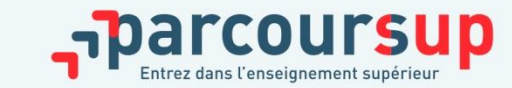

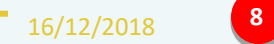

# S'INSCRIRE SUR PARCOURSUP

**Les éléments nécessaires à l'inscription :** 

- **Une adresse mail valide**
- **L'INE (identifiant national élève)**
- **Un numéro de téléphone portable**

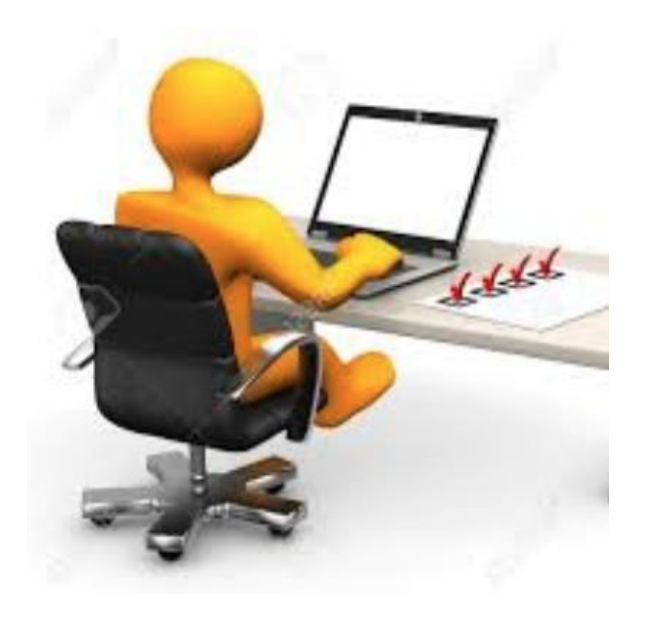

**Conseil aux parents ou tuteurs légaux** : renseigner votre email et numéro de portable dans le dossier de votre enfant pour recevoir messages et alertes Parcoursup. Vous pourrez également recevoir des formations qui organisent des épreuves écrites/orales le rappel des échéances.

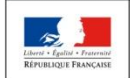

**IINISTÈRE** MINISTÈRI DE L'ENSEIGNEMENT SUPÉRIEUR E L'ÉDUCATION **NATIONALE ET** DE LA RECHERCHE DE LA JEUNESSE ET DE L'INNOVATION

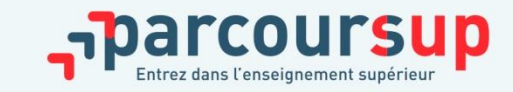

# FORMULATION DES VŒUX

**Les lycéens entrent leurs vœux sur la plateforme Parcoursup :**

- Ils peuvent entrer jusqu'à **10 vœux et 10 vœux supplémentaires en apprentissage**
- Pour des **formations sélectives** (Classe prépa, BTS, BUT, écoles, IFSI, IEP…) et **non sélectives** (licence, PASS)
- **Lorsque la formation l'a demandé, le vœu doit être expressément motivé**
- **Des vœux non classés** : aucune contrainte imposée pour éviter toute autocensure
- **Des vœux qui ne sont connus que de vous:** la formation ne connait que le vœux qui la concerne

*Conseil : penser à diversifier ses vœux entre des formations sélectives et non sélectives*

*Conseil : éviter de ne formuler qu'un seul vœu (en 2023, les candidats ont confirmé 13 vœux en moyenne)*

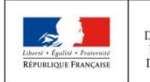

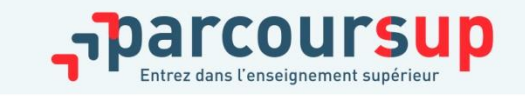

Du 17 janvier  $au$  14  $mars$ inclus

### LES FORMATIONS CONCERNÉES PAR LES VŒUX MULTIPLES

**Les BTS, BUT, classes prépa, DN MADE, DCG, Les DNA** ( Diplôme national d'art), **Les EFTS** (Etablissements de Formation en Travail Social) **:**

- chaque établissement proposant une même spécialité correspond à un sousvœux. Vous pouvez choisir un ou plusieurs établissements, sans avoir besoin de les classer.
- vous formulez un vœu et vous pouvez choisir jusqu'à 10 sous-vœux dans cette spécialité ( dans la limite de 20 sous vœux au total)

**Exemple : vous demandez un BTS « Banque » dans 7 établissements différents**  $\rightarrow$  Dans votre dossier, ces demandes comptent pour 1 vœu et 7 sous-vœux

#### **A savoir : pour l'ensemble de ces formations, vous pouvezfaire jusqu'à 20 sous-vœux**

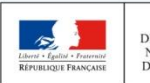

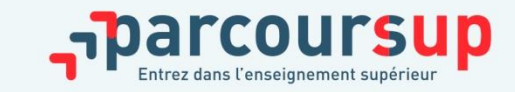

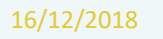

### LES FORMATIONS CONCERNÉES PAR LES VŒUX MULTIPLES

Chacune de ces formations correspond à un sous-vœu et le **nombre de sous-vœux n' est pas limité :**

- **Les IFSI** (Instituts de Formation en Soins Infirmiers) et **les instituts d'orthophonie, orthoptie et audioprothèse** regroupés à **l'échelle territoriale**. A noter **: limitation de 5 vœux multiples maximum par filière**
- **Les écoles d'ingénieurs et de commerce/management** regroupées **en réseau** et qui **recrutent sur concours commun.**
- **Le réseau des Sciences Po / IEP** (Aix, Lille, Lyon, Rennes, Saint-Germain-en-Laye, Strasbourg et Toulouse) et sciences PO/IEP Paris.
- **Les parcours spécifiques "accès santé" (PASS) en Ile-de-France** regroupés à l'échelle régionale.
- **Le concours commun des écoles nationales vétérinaires**

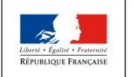

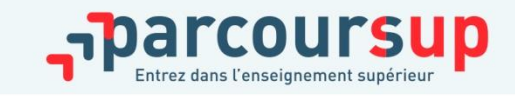

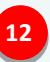

# FOCUS SUR LES VŒUX EN APPRENTISSAGES

9 000 formations en apprentissage disponibles, pour l'essentiel en BTS, BUT, pour des mentions complémentaires ou titres professionnels…

Être étudiant apprenti c'est :

- Être étudiant et surtout salarié
- Alterner formation pratique chez un employeur et une formation théorique dans un établissement
- Un plus pour trouver du travail en fin de formation et vous insérer durablement
- L'apprenti doit signer un contrat d'apprentissage avec un employeur
	- Jusqu'à 10 vœux en apprentissage, en plus des 10 autres vœux autorisés
	- Pas de date limite pour formuler ses vœux en apprentissages ( pour la majorité des formations)
	- Une rubrique spécifique dans votre dossier pour ses vœux

**Rappel** : les centres de formation en apprentissage ont pour mission d'accompagner les candidats en apprentissage pour trouver un employeur et signer un contrat d'apprentissage. Retrouvez des conseils pour trouver un employeur sur Parcoursup.fr

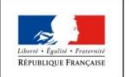

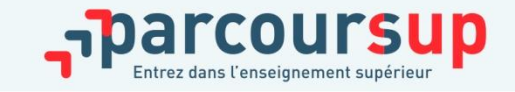

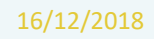

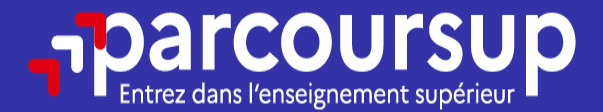

# Date limite pour formuler vos vœux > Jeudi 14 mars 2024 (23h59 heure de Paris)

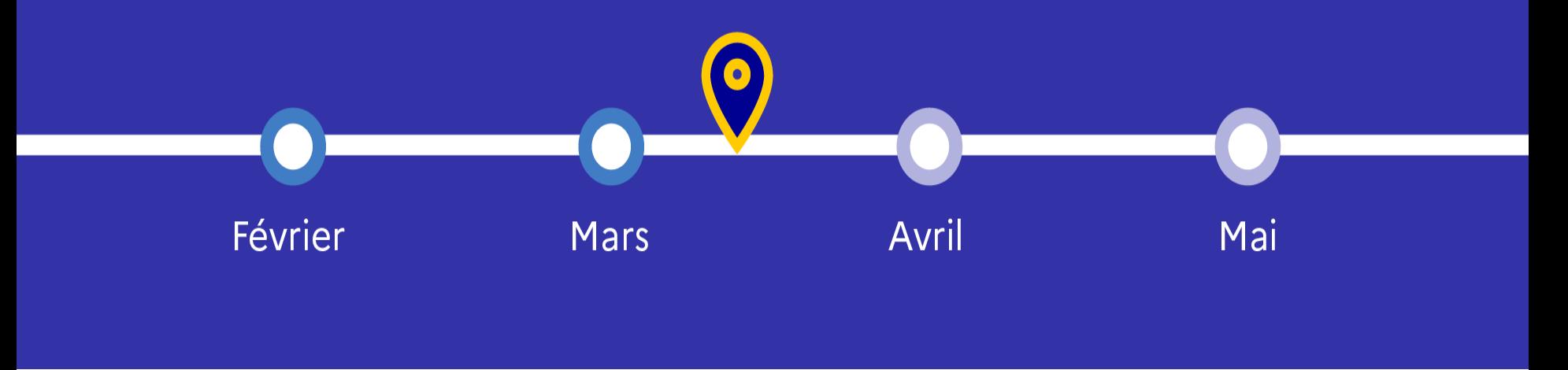

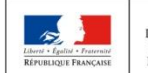

MINISTÈRE **MINISTÈRE** DE L'ÉDUCATION DE L'ENSEIGNEMENT SUPÉRIEUR NATIONALE ET DE LA RECHERCHE DE LA JEUNESSE ET DE L'INNOVATION

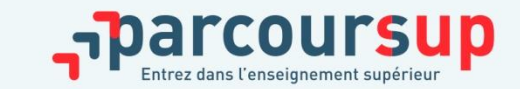

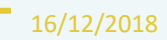

#### FINALISER SON DOSSIER ET CONFIRMER SES VŒUX

Jusqu'au  $3$  avril inclus

**Pour que les vœux saisis deviennent définitifs sur Parcoursup, les lycéens doivent obligatoirement :**

- **Compléter leur dossier avec :**
	- $\checkmark$  La saisie de la lettre de motivation par vœux uniquement lorsque la formation l'a demandée
		- La saisie de la rubrique « préférence et autres projets »
		- des éventuelles pièces complémentaires demandées par certaines formations
	- La rubrique « activités et centres d'intérêt »
- **Puis confirmer chacun de leurs vœux**

**Si un vœu n'est pas confirmé avant le 3 avril 2024 (23h59- heure de Paris), le vœu ne sera pas examiné par la formation**

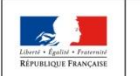

**IINISTÈRE** DE L'ENSEIGNEMENT SUPÉRIEUR **DE L'ÉDUCATION NATIONALE ET** DE LA RECHERCHE DE LA JEUNESSE ET DE L'INNOVATION

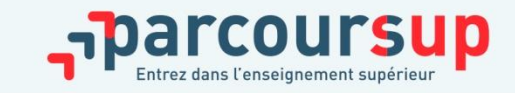

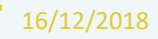

### LA LETTRE DE MOTIVATION

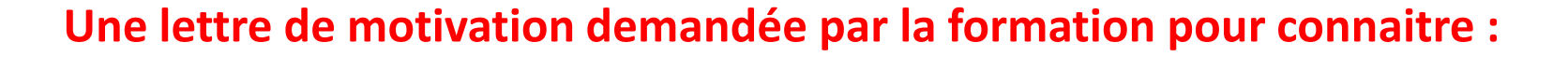

- **La motivation du candidat, sa connaissance et sa compréhension de la formation demandée et son intérêt pour celle-ci.** Il faut illustrer avec vos propres mots en 1500 caractères ce qui vous conduit à candidater pour cette formation en particulier.
- **La lettre de motivation est personnel.** Soignez l'orthographe et le style, évitez les copier-coller ou les emprunts de formules toutes faites… Cela se voit et ne plaidera pas pour votre dossier.

A noter : pour les candidatures à des formations en soins infirmiers (IFSI), la motivation des candidats constitue un aspect très important pour les responsables d'IFSI. Dans votre dossier, les IFSI ont indiqué ce qui est attendu et vous avez davantage d'espace pour expliciter votre compréhension de la formation, du métier et votre intérêt pour cette candidature

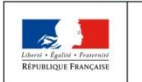

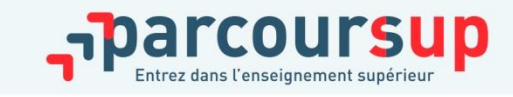

**16**

Jusqu'au  $3$  avril inclus

# LA RUBRIQUE «PRÉFÉRENCE ET AUTRES PROJETS»

Jusqu'au  $3$  avril inclus

**Rubrique obligatoire dans laquelle le candidat indique :**

- **ses préférences parmi les vœux formulés ou pour un domaine particulier.** Ces informations seront très utiles aux commissions d'accès à l'enseignement supérieur (CAES) qui accompagnent les candidats n'ayant pas eu de proposition d'admission à partir du 4 juillet 2024.
- **s'il souhaite candidater dans des formations hors Parcoursup** ou s'il a des projets professionnels ou personnels, en dehors de la plateforme.

**A noter** : ces informations sont confidentielles et ne sont pas transmises aux formations. Elles permettent simplement de mieux suivre les candidats durant la procédure et de mieux analyser leurs motivations et besoins.

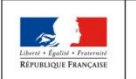

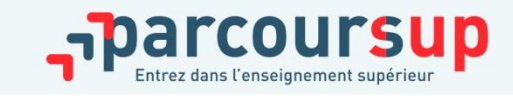

# LA RUBRIQUE «ACTIVITÉS ET CENTRES D'INTÉRÊTS»

Jusqu'au  $3$  avril inclus

**Cette rubrique permet au candidat de renseigner des informations qui ne sont pas liées à sa scolarité et qu'il souhaite porter à la connaissance des formations qui vont étudier son dossier :** 

- activités extra-scolaires
- engagement civique, associatif
- expériences professionnelles ou stages
- ouverture au monde (pratiques sportives et culturelles),…

**Cette rubrique est facultative mais c'est un atout supplémentaire pour le lycéen** : elle permet de se démarquer, de parler davantage de soi et de mettre en avant des qualités, compétences ou expériences qui ne transparaissent pas dans les bulletins scolaires.

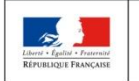

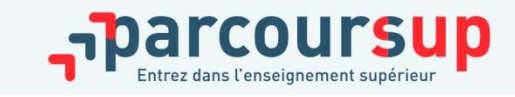

#### L'ATTESTATION DE PASSATION DU QUESTIONNAIRE POUR LES VŒUX EN LICENCE DE DROIT ET DE SCIENCES

Jusqu'au *inclus* 

**Obligatoire pour les candidats qui formulent des vœux en licence de Droit ou dans les licences de Sciences :**

**Un questionnaire en ligne sur le site [https://avenirs.onisep.fr](https://avenirs.onisep.fr/)**

- $\rightarrow$  Accessible (à partir du 17 janvier 2024) à partir des fiches de formations concernées ;
- $\rightarrow$  Pour avoir un aperçu des connaissances et des compétences à mobiliser dans la formation demandée ;
- → Les résultats n'appartiennent qu'au seul candidat : **pas de transmission aux universités.**

**Une attestation de passation à télécharger est à joindre à son dossier Parcoursup avant le 3 avril 2023 23h59 (heure de Paris).** 

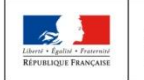

DE L'ENSEIGNEMENT SUPÉRIEUR **DE L'ÉDUCATION NATIONALE ET** DE LA RECHERCHE DE LA JEUNESSE ET DE L'INNOVATION

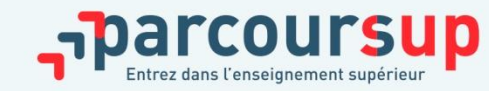

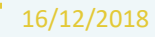

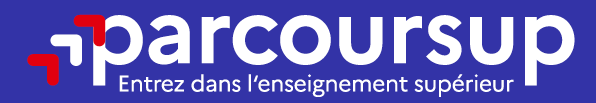

# Date limite pour compléter votre dossier et confirmer vos vœux > Mercredi 3 avril 2024

(23h59 heure de Paris)

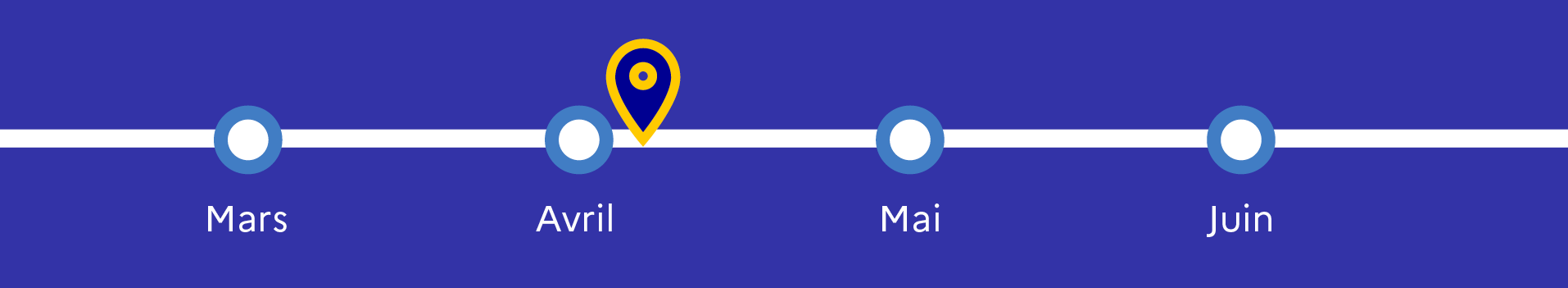

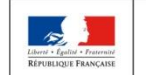

MINISTÈRE **MINISTÈRE** DE L'ÉDUCATION DE L'ENSEIGNEMENT SUPÉRIEUR **NATIONALE ET** DE LA RECHERCHE DE LA JEUNESSE ET DE L'INNOVATION

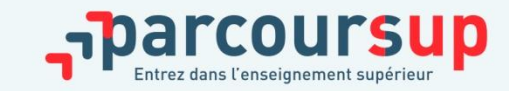

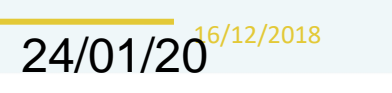

20

 $\Omega$ 

# EXAMEN DES VŒUX PAR LES FORMATIONS

#### avril > *mai* 2024

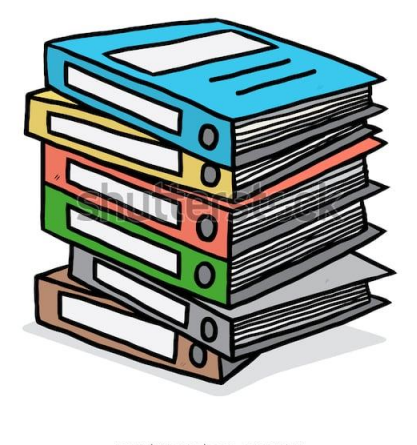

www.shutterstock.com · 547626148

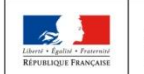

MINISTÈRE **MINISTÈRE** DE L'ÉDUCATION DE L'ENSEIGNEMENT SUPÉRIEUR, NATIONALE ET DE LA RECHERCHE DE LA JEUNESSE ET DE L'INNOVATION

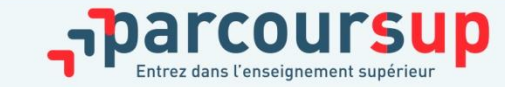

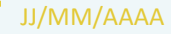

#### L'EXAMEN DES VŒUX PAR LES ÉTABLISSEMENTS Avril D'ENSEIGNEMENT SUPÉRIEUR mai

Le dossier de chaque lycéen est transmis aux établissements d'enseignement supérieur. **Une commission d'examen des vœux,** (référent pédagogique et professeurs) est chargée de **définir les modalités et les critères d'examen des candidatures et d'examiner les candidatures**

**Pour chaque formation demandée, il comporte :**

- La lettre de motivation ( si demandée par la formation)
- les bulletins de 1ère et terminale (1<sup>er</sup> et 2<sup>ème</sup> trimestre), les notes obtenue au titre du contrôle continu et des épreuves anticipées de français, les notes des épreuves finales des deux enseignements de spécialité suivis en classe de terminale
- Les pièces complémentaires demandées par certaines formations
- Le contenu de la rubrique « Activités et centres d'intérêt », si elle a été renseignée
- La fiche Avenir renseignée par le lycée

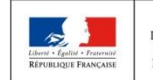

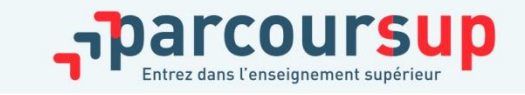

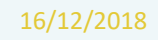

 $\dot{a}$ 

#### L'EXAMEN DU CONSEIL DE CLASSE ET LA FICHE AVENIR

- Le 2ème conseil de classe examine les vœux de chaque élève avec **bienveillance et confiance** dans le potentiel de chacun.
- Pour chaque lycéen une fiche avenir est renseigné par le lycée et versée au dossier de l'élève:
	- les notes: moyennes de terminale, appréciation des professeurs par discipline, positionnement de l'élève dans la classe/dans le groupe
	- le professeur principal donnera un avis sur ses compétences transversales
	- le proviseur donne un avis sur la capacité à réussir de l'élève pour chaque vœux.

• La fiche Avenir est consultable par le lycéen dans son dossier **à partir du 30 mai 2024**

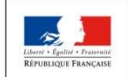

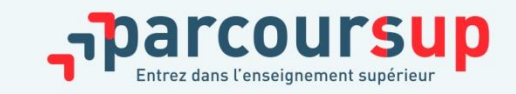

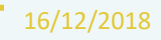

# ETAPE 3 : PHASE D'ADMISSION (REPONSES DES FORMATIONS ET ACCEPTATION DES PROPOSITIONS)

#### 30 mai – 12 juillet 2024

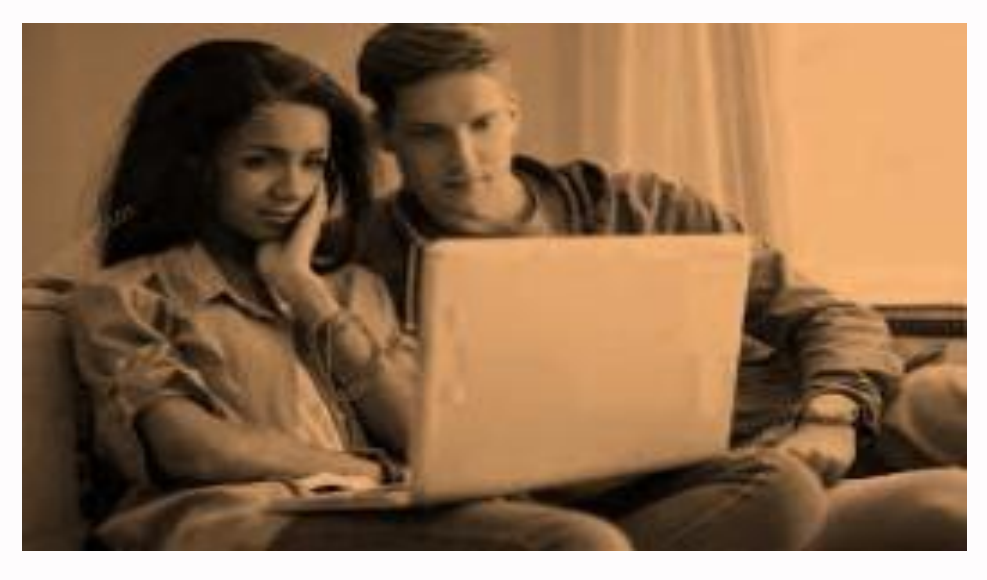

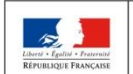

**AINISTÈRE MINISTÈRE** DE L'ENSEIGNEMENT SUPÉRIEUR DE L'ÉDUCATION **NATIONALE ET** DE LA RECHERCHE DE LA JEUNESSE ET DE L'INNOVATION

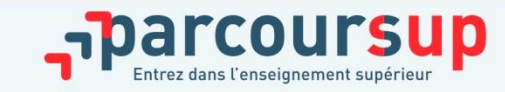

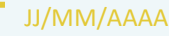

# RÉCEPTION DES RÉPONSES ET ACCEPTATION DES PROPOSITIONS

A partir du<br>30 Mai 2024

- Les candidats consultent **les réponses des formations à partir du 30 mai.**
- **Ils reçoivent les propositions d'admission au fur et à mesure et en continu :** chaque fois qu'un candidat fait son choix, il libère des places qui sont immédiatement proposées à d'autres candidats.
- Ils doivent obligatoirement répondre à chaque proposition d'admission reçue **avant la date limite indiquée dans leur dossier. En l'absence de réponse, la proposition est retirée.**
- **Pour aider les candidats en liste d'attente à faire leur choix**, des indicateurs seront disponibles pour chacun de leur vœu

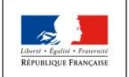

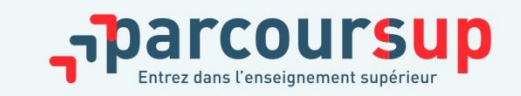

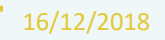

## COMMENT RÉPONDRE AUX PROPOSITIONS REÇUES

> **Quand une proposition d'admission est reçue, le candidat est prévenu :**

- **par SMS et par mail dans sa messagerie personnelle**
- **par notification sur l'application Parcoursup**
- **dans la messagerie intégrée au dossier** candidat sur Parcoursup

**Info** : les parents seront également prévenus lorsqu'ils ont renseigné leur adresse mail et leur numéro de portable sur la plateforme / dossier candidat / profil

Info<sup>:</sup> du 16 au 23 juin 2024, pendant les épreuves écrites du bac, les délais de réponse aux propositions d'admission sont suspendus pour permettre aux lycéens de se concentrer sur les épreuves.

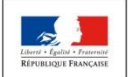

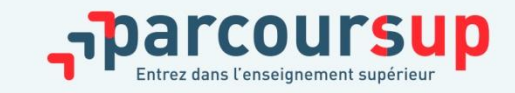

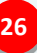

### Les réponses des formations et les choix des candidats

#### > **Formation sélective (BTS, BUT, classe prépa, IFSI, écoles, …)**

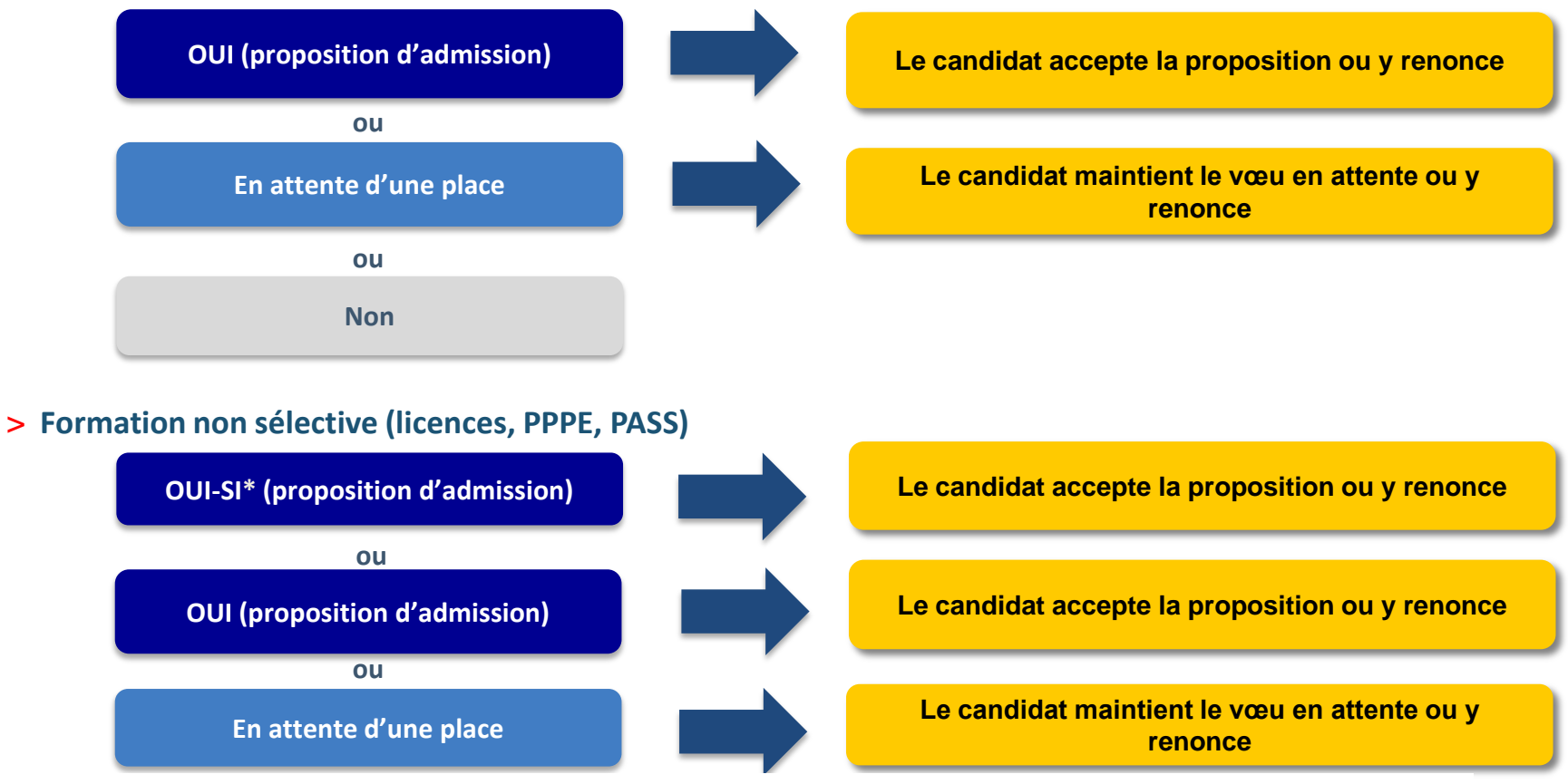

**\*** Oui-si : le candidat est accepté à condition de suivre un parcours de réussite (remise à niveau, tutorat..)

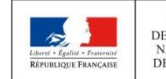

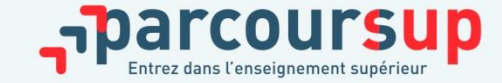

# COMMENT RÉPONDRE AUX PROPOSITIONS REÇUES

- **Le lycéen reçoit une seule proposition d'admission et il a des vœux en attente**
	- $\triangleright$  Il accepte la proposition (ou y renonce) et il indique les vœux en attente qui l'intéressent davantage et qu'il souhaite conserver
	- S'il accepte définitivement la proposition, cela signifie qu'il renonce à tous ses autres vœux et il consulte les modalités d'inscription administrative de la formation acceptée
- **Le lycéen reçoit plusieurs propositions d'admission et il a des vœux en attente**
	- $\triangleright$  Il doit faire un choix en acceptant une seule proposition et ce faisant renoncer aux autres qu'il a reçues pour libérer les places.
	- $\triangleright$  il indique les vœux en attente qui l'intéressent davantage et qu'il souhaite conserver
	- S'il accepte définitivement la proposition, cela signifie qu'il renonce à tous ses autres vœux et il consulte les modalités d'inscription administrative de la formation acceptée

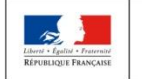

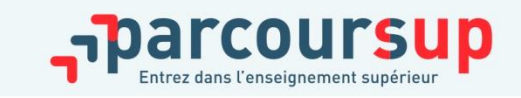

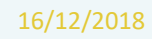

# COMMENT RÉPONDRE AUX PROPOSITIONS REÇUES

- **Le lycéen ne reçoit que des réponses « en attente »**
	- $\triangleright$  il consulte les indicateurs disponibles pour chaque vœu en attente
	- **E** des places vont se libérer au fur et à mesure que les autres candidats vont renoncer à leurs propositions
- **Le lycéen ne reçoit que des réponses négatives (dans le cas où il n'a formulé que des vœux pour des formations sélectives)**

 dès le 30 mai 2024, vous pouvez venir nous rencontrer au lycée ou au CIO de Clichy-sous-Bois pour envisager d'autres choix de formation et formuler des nouveaux vœux en phase complémentaire à partir du 11 juin 2024.

A savoir : la phase complémentaire permet de formuler jusqu'à 10 nouveaux vœux dans des formations qui ont des places vacantes

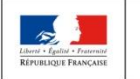

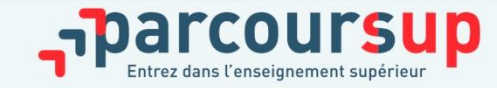

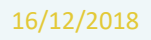

# **L'Exemple de Charlotte élève de terminale**

#### **Charlotte a fait 8 vœux, tous confirmés. Le 30 mai, elle prend connaissance des décisions des établissements**

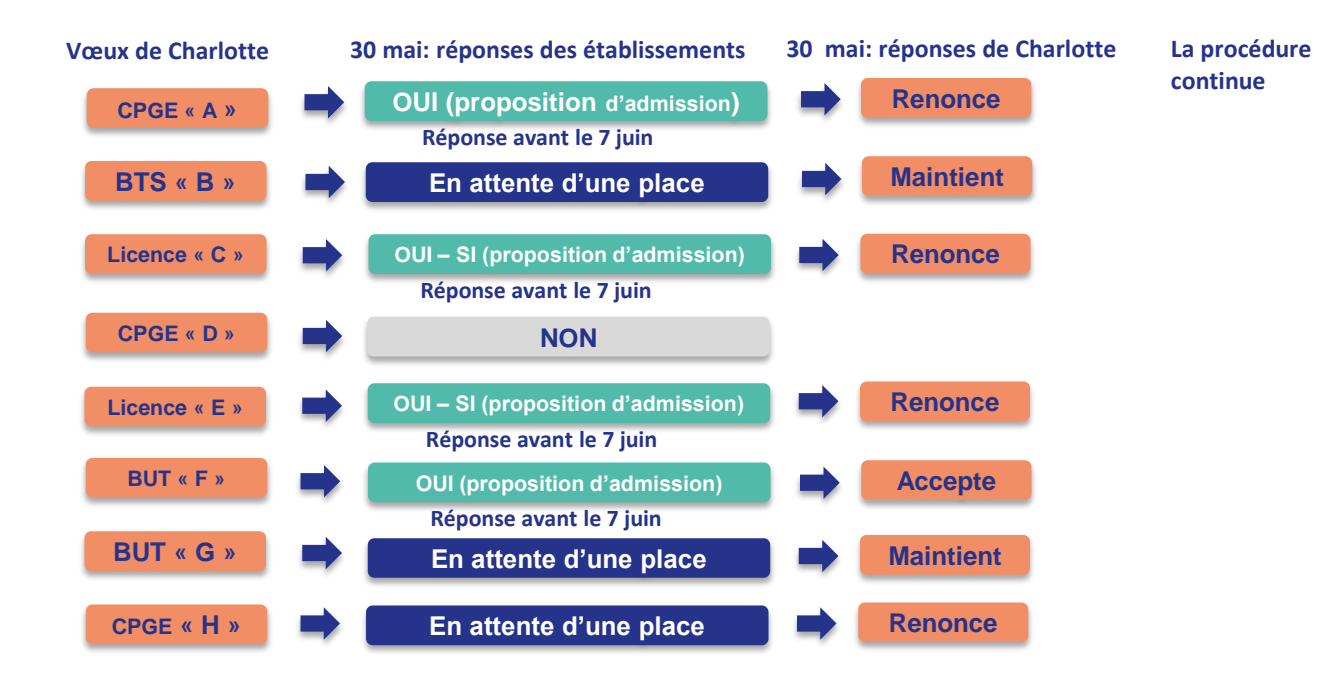

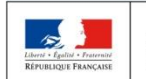

**MINISTÈRE MINISTÈRE** DE L'ENSEIGNEMENT SUPÉRIEUR DE L'ÉDUCATION NATIONALE ET DE LA RECHERCHE DE LA JEUNESSE ET DE L'INNOVATION

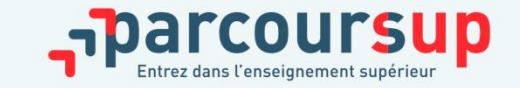

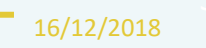

### **L'EXEMPLE DE CHARLOTTE ÉLÈVE DE TERMINALE**

**Le 8 juin, Charlotte reçoit une nouvelle proposition d'admission pour le BUT « G », vœu maintenu en attente :**

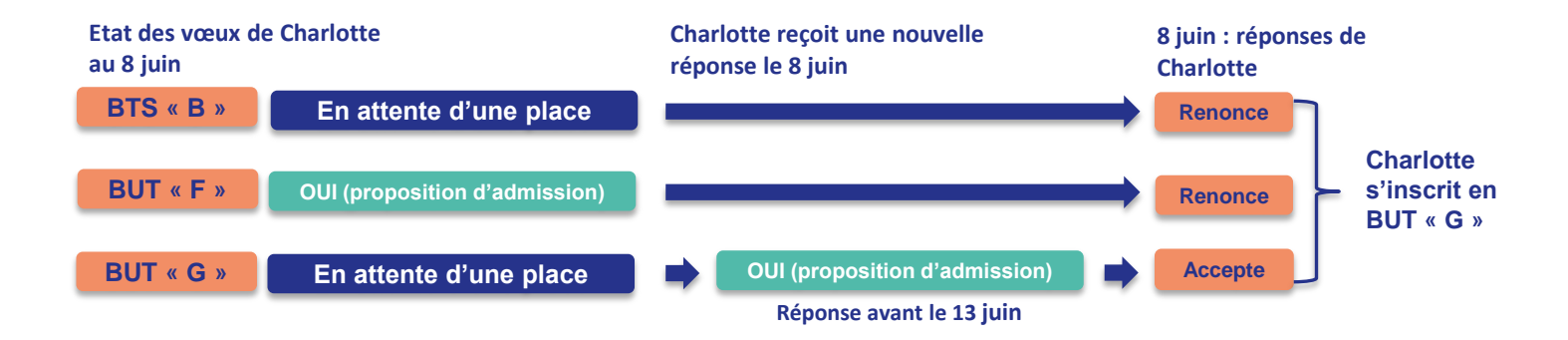

• **Il ne lui reste plus qu'à s'inscrire administrativement au BUT « G » une fois les résultats du bac connus.**

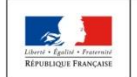

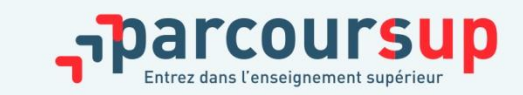

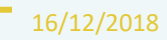

# INSCRIPTION DANS SON ÉTABLISSEMENT D'ACCUEIL

**Après avoir accepté définitivement la proposition d'admission de son choix et après avoir eu ses résultats au baccalauréat, le futur étudiant doit effectuer son inscription administrative dans l'établissement qu'il va intégrer :**

**Les modalités d'inscription sont propres à chaque établissement :**

- Consulter les modalités d'inscription indiquées dans le dossier candidat sur Parcoursup ou à défaut, contacter directement l'établissement d'accueil.
- Attention, si le futur étudiant s'inscrit dans une formation en dehors de Parcoursup, il doit **obligatoirement** remettre une attestation de désinscription ou de non inscription sur Parcoursup qu'il télécharge via la plateforme.

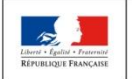

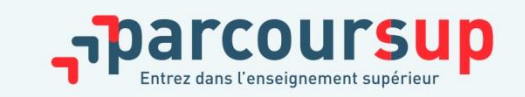

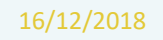

### DES SERVICES D'ASSISTANCE TOUT AU LONG DE LA PROCÉDURE

A partir  $d_{\mathsf{U}}$  $17$  janvier

- > **Le numéro vert** : **0 800 400 070**
- > **La messagerie contact** depuis le dossier candidat
- > **Les réseaux sociaux pour suivre l'actualité de parcoursup :**
- $\triangleright$  Parcoursup info sur twitter/X
- $\triangleright$  Parcoursupinfo sur Instagram et Facebook

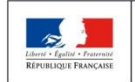

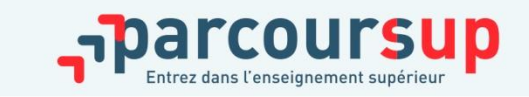

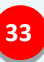

# DES MAINTENANT

- **Vous pouvez prendre rendez-vous** avec l'une des **psychologues de l'éducation nationale** du lycée : **Permanence au lycée du lundi au mercredi (prise de rendezvous au CDI) et au CIO de Clichy-sous-Bois.**
- **Echangez avec** vos professeurs principaux et l'équipe enseignante
- **Allez aux Journées Portes Ouvertes** et aux salons
- **Informez-vous sur les métiers et les formations** sur onisep.fr
- **Rendez-vous sur le site [https://avenirs.onisep.fr](https://avenirs.onisep.fr/)**
- **Le Padlet Orientation:<https://padlet.com/wendyritz/cq4utehg6xl82yom>**

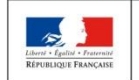

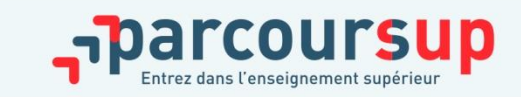

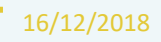